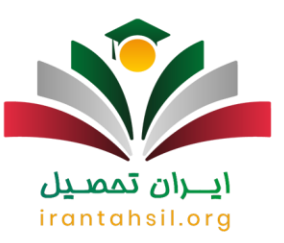

**[کد استان برای ثبت نام کنکور](https://irantahsil.org/%da%a9%d8%af-%d8%a7%d8%b3%d8%aa%d8%a7%d9%86-%d8%a8%d8%b1%d8%a7%db%8c-%d8%ab%d8%a8%d8%aa-%d9%86%d8%a7%d9%85-%da%a9%d9%86%da%a9%d9%88%d8%b1/)** 1403 یکی از اطالعات مورد نیاز در مراحل ثبت نام کنکور سراسری و آزاد است که در مورد آن داوطلبان بسیاری سوال دارند. از سوی دیگر برخی داوطلبان میخواهند بدانند کد تایید پیامک شده در ثبت نام کنکور چیست؟ پس از خریداری کارت ثبت نام در کنکور سراسری، سازمان سنجش پیامکی حاوی شماره سریال ۱۲ رقمی و کد تایید ۴ رقمی برای شماره همراه افراد متقاضی ارسال می کند .

افراد در زمان نام نویسی کنکور در نوبت اول و دوم، می توانند فرایند ثبت نام آنالین از طریق سایت سازمان سنجش آموزش کشور تکمیل کنند .به دلیل اهمیت صحیح وارد کردن کدهای الزم در هنگام ثبت نام آزمون سراسری، چنانچه در رابطه با نحوه دریافت کد استان و همچنین یک سری کدهای ضروری دیگر که شامل کد منطقه آموزش و پرورش، کد دیپلم، کد استان، کد بخش، کد محل اشتغال و کد نظام وظیفه می شود، می توانید با مشاوران مجموعه ایران تحصیل در ارتباط باشید.

## **دریافت کد استان برای ثبت نام کنکور 1403**

تمامی داوطلبان برای [ثبت نام کنکور سراسری](https://irantahsil.org/%d8%ab%d8%a8%d8%aa-%d9%86%d8%a7%d9%85-%da%a9%d9%86%da%a9%d9%88%d8%b1-%d8%b3%d8%b1%d8%a7%d8%b3%d8%b1%db%8c/) 1403 به کد استان نیاز دارند. این کد در سایت سنجش اعالم می شود و هر فردی بنابر استان محل سکونت باید آن را در فرم ثبت نام وارد نماید. البته ما برای سهولت دسترسی به کدها در ادامه آن ها را آورده ایم.

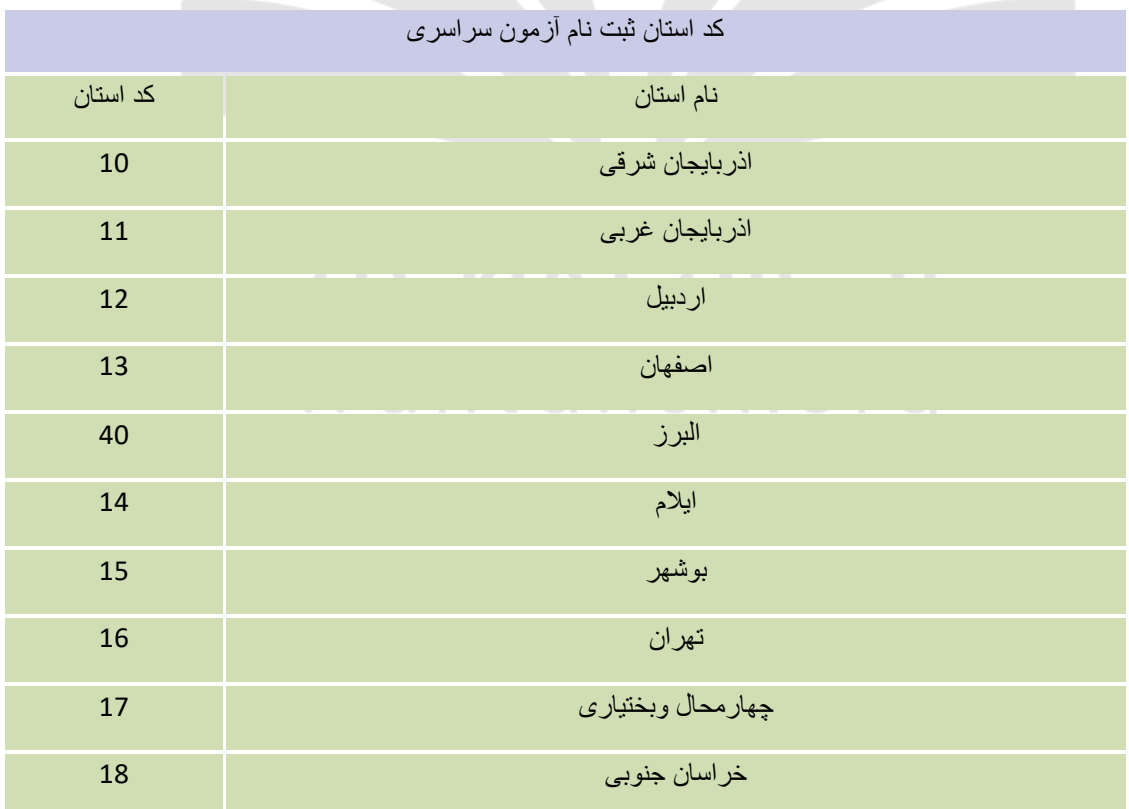

در صورتی که هر گونه پیشنهاد ، انتقاد یا شکایتی از نحوه عملکرد مجموعه دارید، می توانید از طریق ایمیل info@irantahsil.org با ما در ارتباط باشید.

90990YQM0Y irantahsil moshaver

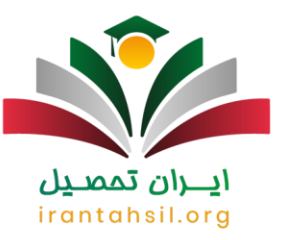

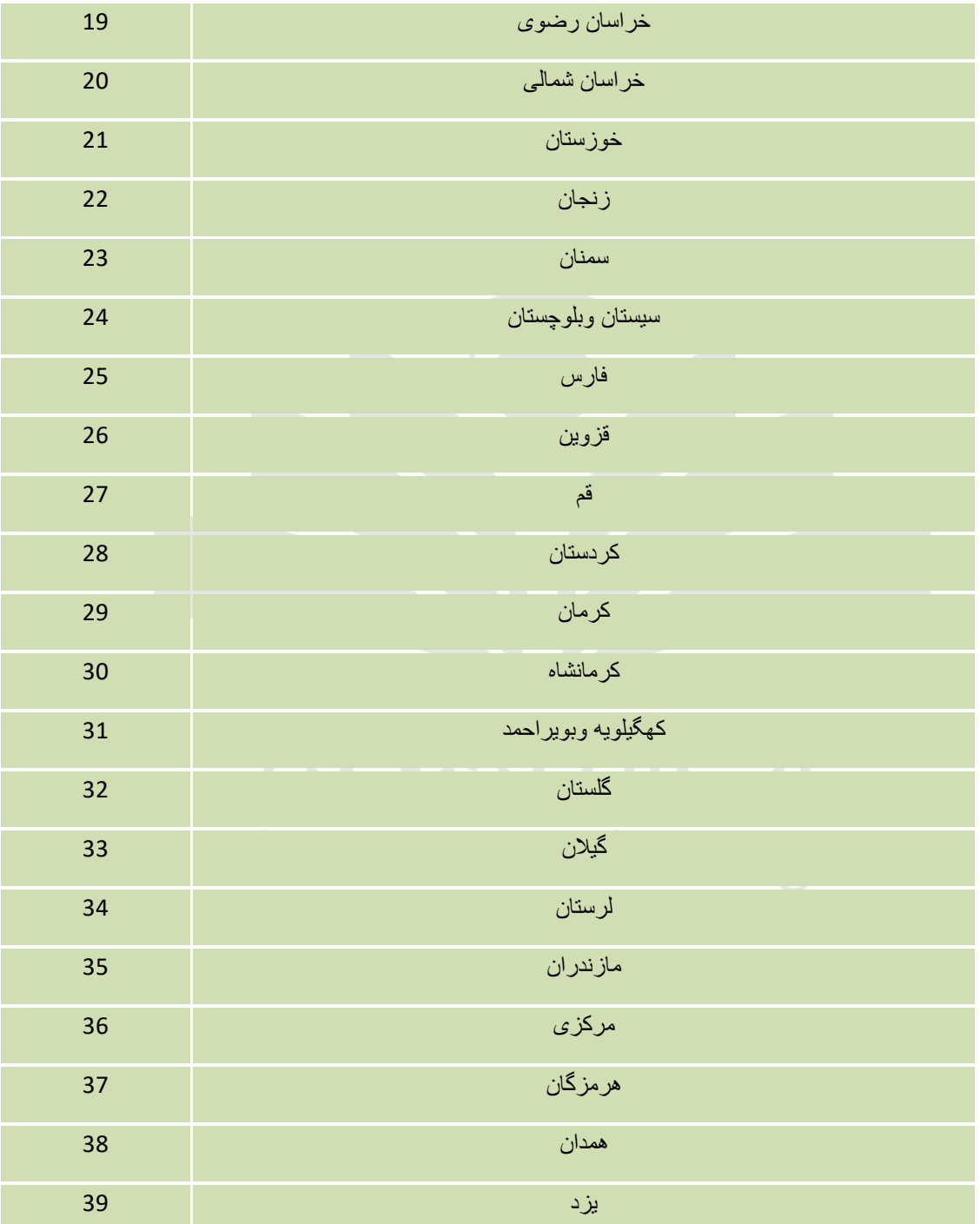

**Yougvoppop** C irantahsil\_moshaver

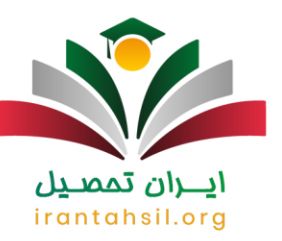

خارج ازكشور 41

**کدهای مورد نیاز برای ثبت نام کنکور 1403**

برای ثبت نام کنکور سراسری 1403 نیاز است یک سری اطالعات وارد شود که شامل کدها و اطالعات توصیفی خواهد بود. در ادامه ما جدولی از اطالعات مورد نیاز در فرم ثبت نام کنکور را آورده ایم. همچنین کدهای مورد نیاز را نیز بررسی خواهیم کرد.

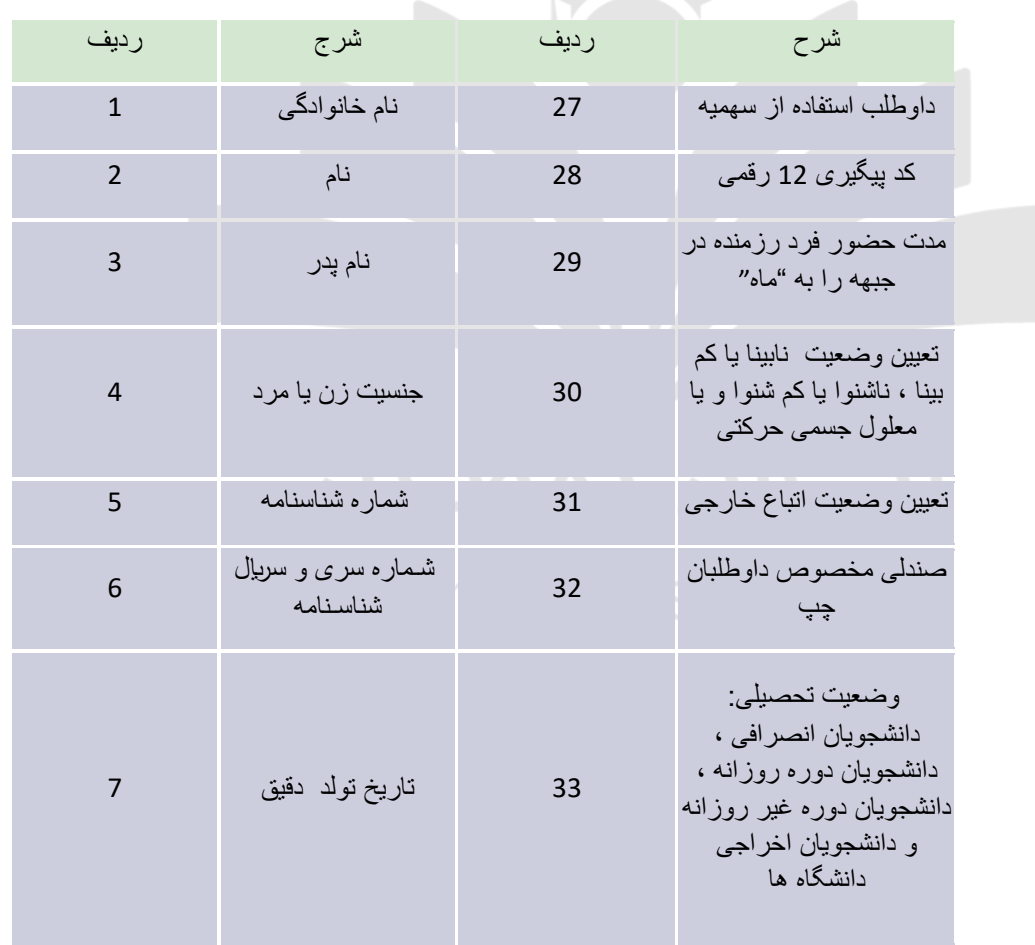

در صورتی که هر گونه پیشنهاد ، انتقاد یا شکایتی از نحوه عملکرد مجموعه دارید، می توانید از طریق ایمیل info@irantahsil.org با ما در ارتباط باشید.

90990YQWoY  $\mathbf{C}$ irantahsil\_moshaver

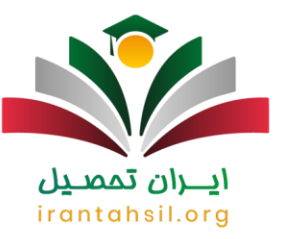

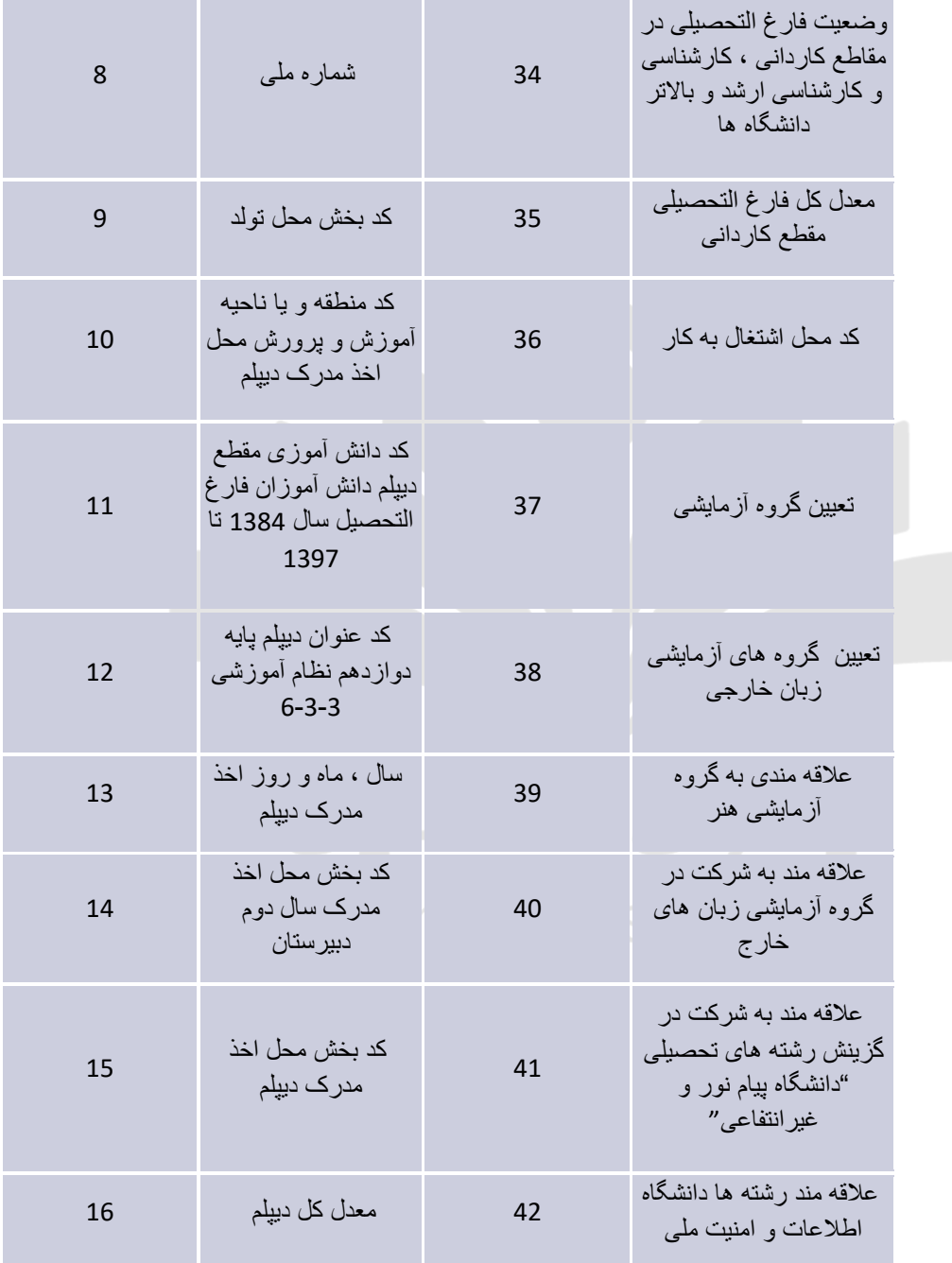

**VoltavoPPoP** C irantahsil\_moshaver

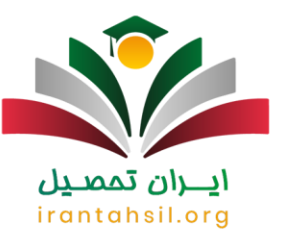

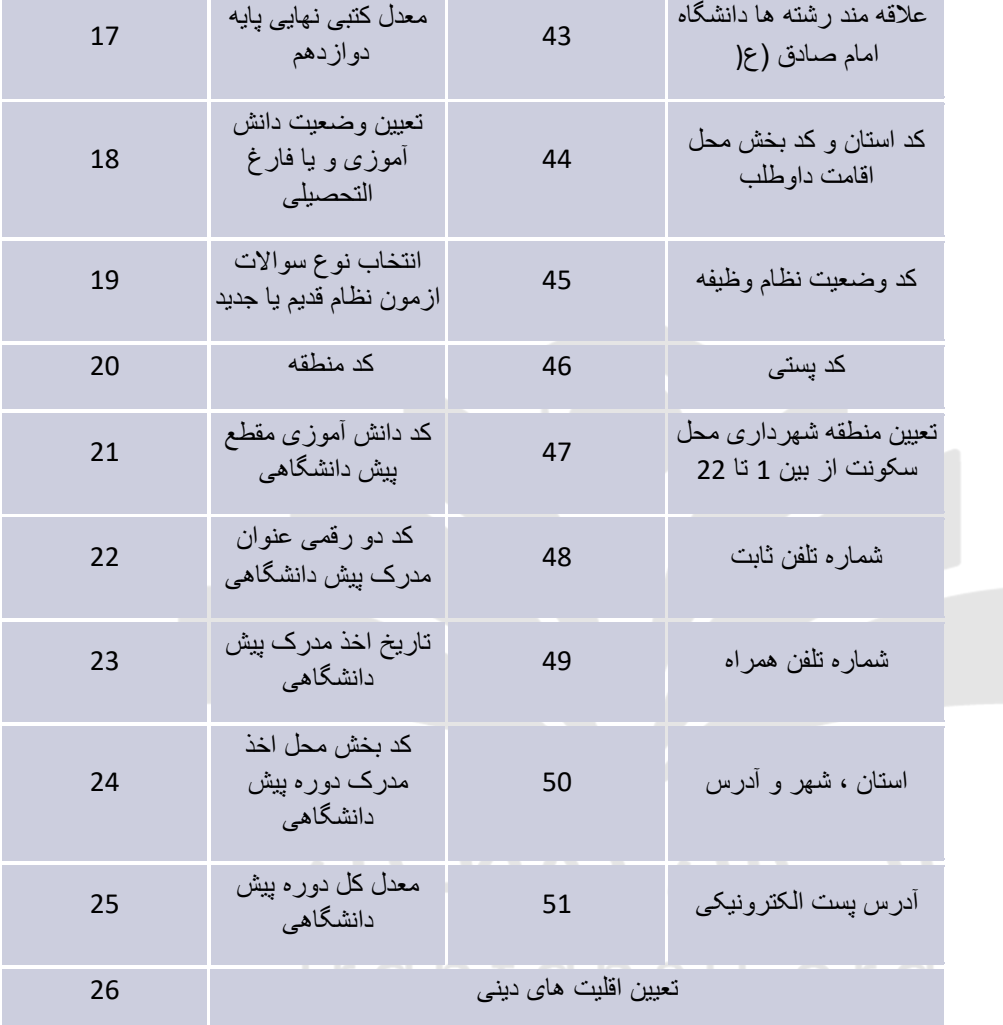

**Yougvoppop** C irantahsil\_moshaver

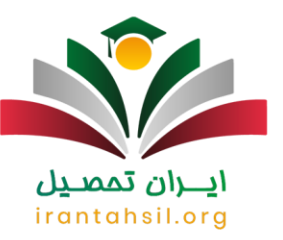

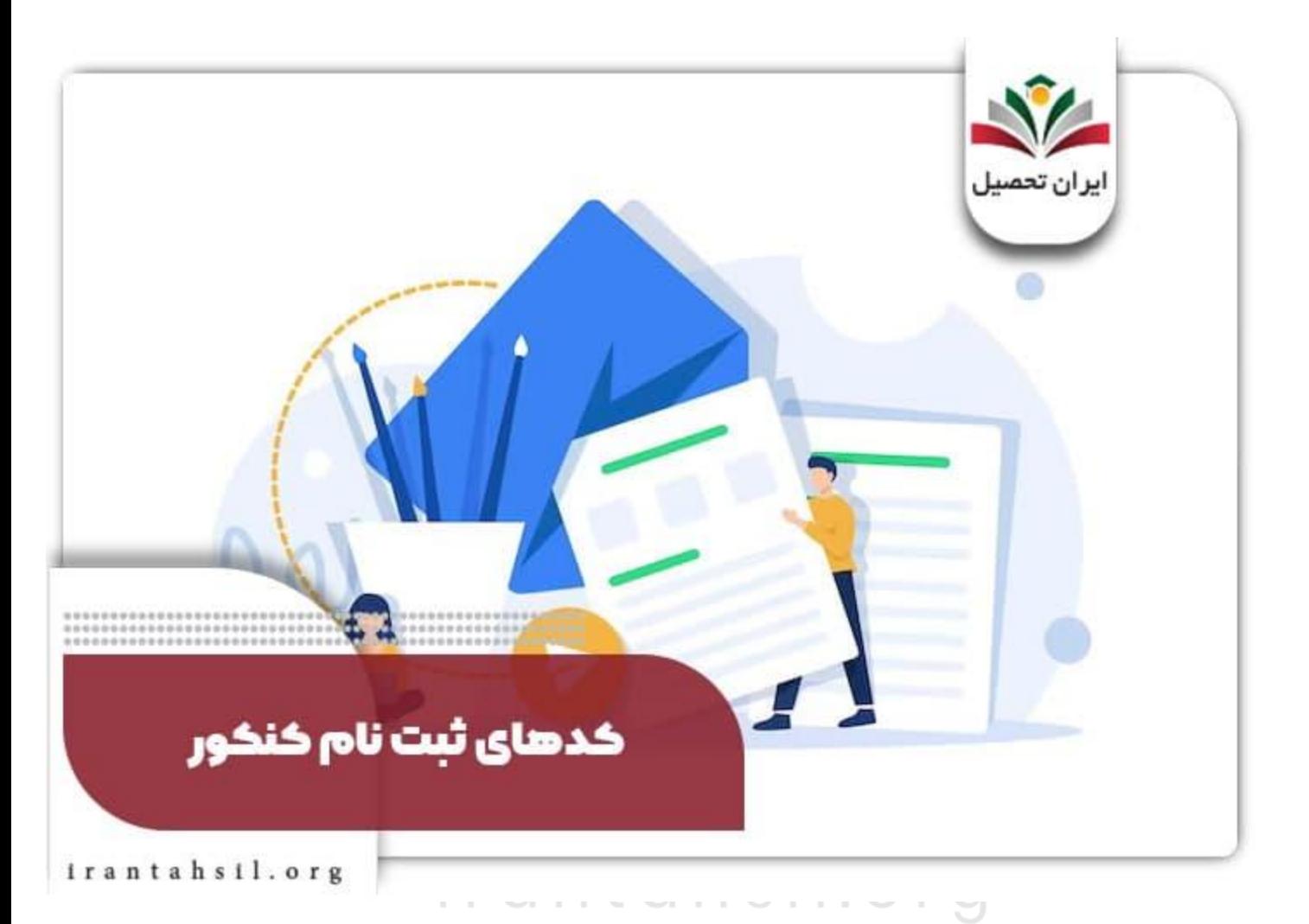

کد سوابق تحصیلی دیپلم و پیش دانشگاهی برای ثبت نام کنکور

یکی از کدهای ضروری دیگر برای ثبت نام در کنکور، کدسوابق تحصیلی دیپلم و پیش دانشگاهی است. کد سوابق تحصیلی برای افرادی است که دیپلم آن ها از سال 1384 به بعد بوده و کد پیش دانشگاهی برای افرادی است که از سال 1391 و بعد از آن مدرک پیش دانشگاهی خود را گرفته اند. برای دریافت این کدها نیاز است به آدرس sahat.medu.ir مراجعه شود.

برای اطلاع از راه حل <u>نداشتن معدل دیپلم برای ثبت نام کنکور</u> کلیک کنید<sub>.</sub>

در صورتی که هر گونه پیشنهاد ، انتقاد یا شکایتی از نحوه عملکرد مجموعه دارید، می توانید از طریق ایمیل info@irantahsil.org با ما در ارتباط باشید.

90990YQP0Y irantahsil\_moshaver

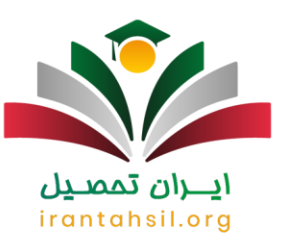

### کد بخش محل تولد برای ثبت نام کنکور

از جمله کدهای ضروری دیگر نیز می توان به کد محل تولد اشاره کرد. این کد نیز براساس شهرستان ارائه می شود که نوع آن به اطالعات هویتی داوطلبان نیز بستگی دارد. کد بخش محل تولد شامل 4 رقم می شود و برای هر شهر جداگانه ارائه خواهد شد.

افردی که قصد ثبت نام در کنکور سراسری را دارند، برای دریافت کردن کد بخش محل تولد خود باید دفترچه راهنمای ثبت نام آزمون را دانلود کرده و جدول مربوط به کد بخش را بررسی کنند.

جدول کد بخش محل تولد طبق حروف الفبای هر کدام از شهرستان ها مرتب شده است. به این ترتیب براساس نام شهرستان محل زندگی، می توانید کد بخش محل تولد را دریافت نموده و در فرم ثبت نام آزمون وارد کنید. اگر می خواهید سریعتر به جدول کد بخش محل تولد دسترسی داشته باشید به صفحه 50 در دفترچه راهنمای کنکور مراجعه نمایید.

كد منطقه یا ناحیه اخذ مدرک دیپلم برای ثبت نام کنکور

دبیرستان شما در هر منطقه یک کد اختصاصی برای ارائه دیپلم تان دارد. این کد 4 رقمی باالی کارنامه داوطلبان درج می شود و برای وارد کردن آن نیاز است کارنامه خود را چک کنید. این کد در واقع بیانگر منطقه یا ناحیه ای می باشد که دانش آموز از آن محل فارغ التحصیل شده است .

برای دریافت نمودن کد منطقه و ناحیه نیازی به داشتن دفترچه راهنمای کنکور نیست و دریافت کردن کارنامه و برگه فارغ التحصیلی برای دریافت کد منطقه کافی خواهد بود. الزم به ذکر است که کد منطقه یا ناحیه دریافت مدرک دیپلم با کد بخش محل تولد فرق دارد.

کد دانش آموزی مقطع دیپلم و پیش دانشگاهی برای ثبت نام کنکور

این کد برای دانش آموزان ترمی واحدی کد دانش آموزی 8 رقمی است و در نظام سالی واحدی متوسطه آموزش و پرورش کد دانش آموزی یک کد 9 تا 11 رقمی است. برای دریافت این کد نیز الزم است کارنامه دانش آموزی خود را چک کنید. الزم به ذکر است که کد دانش آموزی در کارنامه های پیش دانشگاهی و کارنامه های سالی دانش آموزان هم باید ثبت شود.

کد عنوان دیپلم و پیش دانشگاهی برای ثبت نام کنکور

این کد در دفترچه ثبت نام درج می شود و به وسیله آن شما می توانید مشخص کنید که در چه رشته ای دیپلم گرفته اید. هر سال در دفترچه راهنمای ثبت نام آزمون سراسری کد عناوین دیپلم درج خواهد شد و دانش آموزان این امکان را دارند که کد عنوان دیپلم خود را از دفترچه راهنمای ثبت نام کنکور دریافت نمایند. در ادامه فهرست کد عنوان دیپلم ارائه شده است.

ليست کد عنوان ديپلم

در صورتی که هر گونه پیشنهاد ، انتقاد یا شکایتی از نحوه عملکرد مجموعه دارید، می توانید از طریق ایمیل info@irantahsil.org با ما در ارتباط باشید.

90990YQM0Y irantahsil moshaver

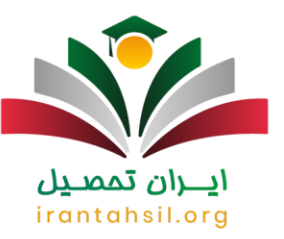

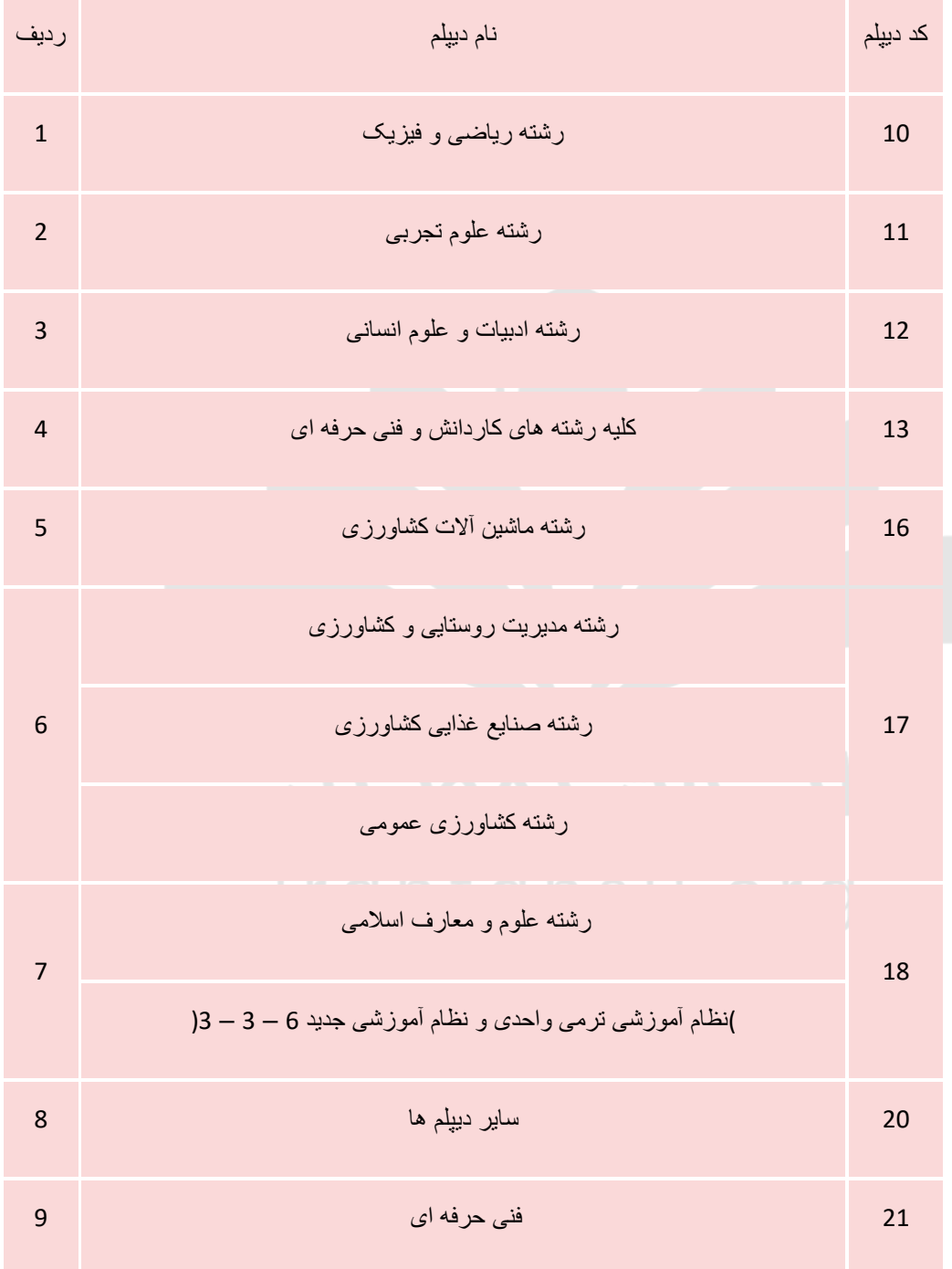

**Yougvoppop** C irantahsil\_moshaver

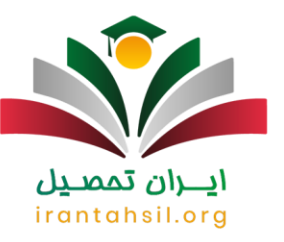

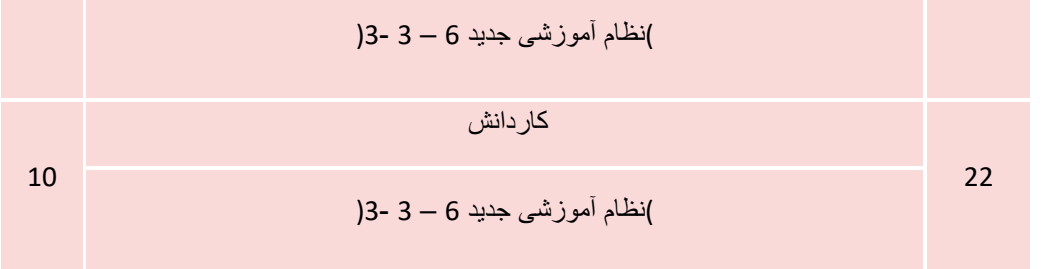

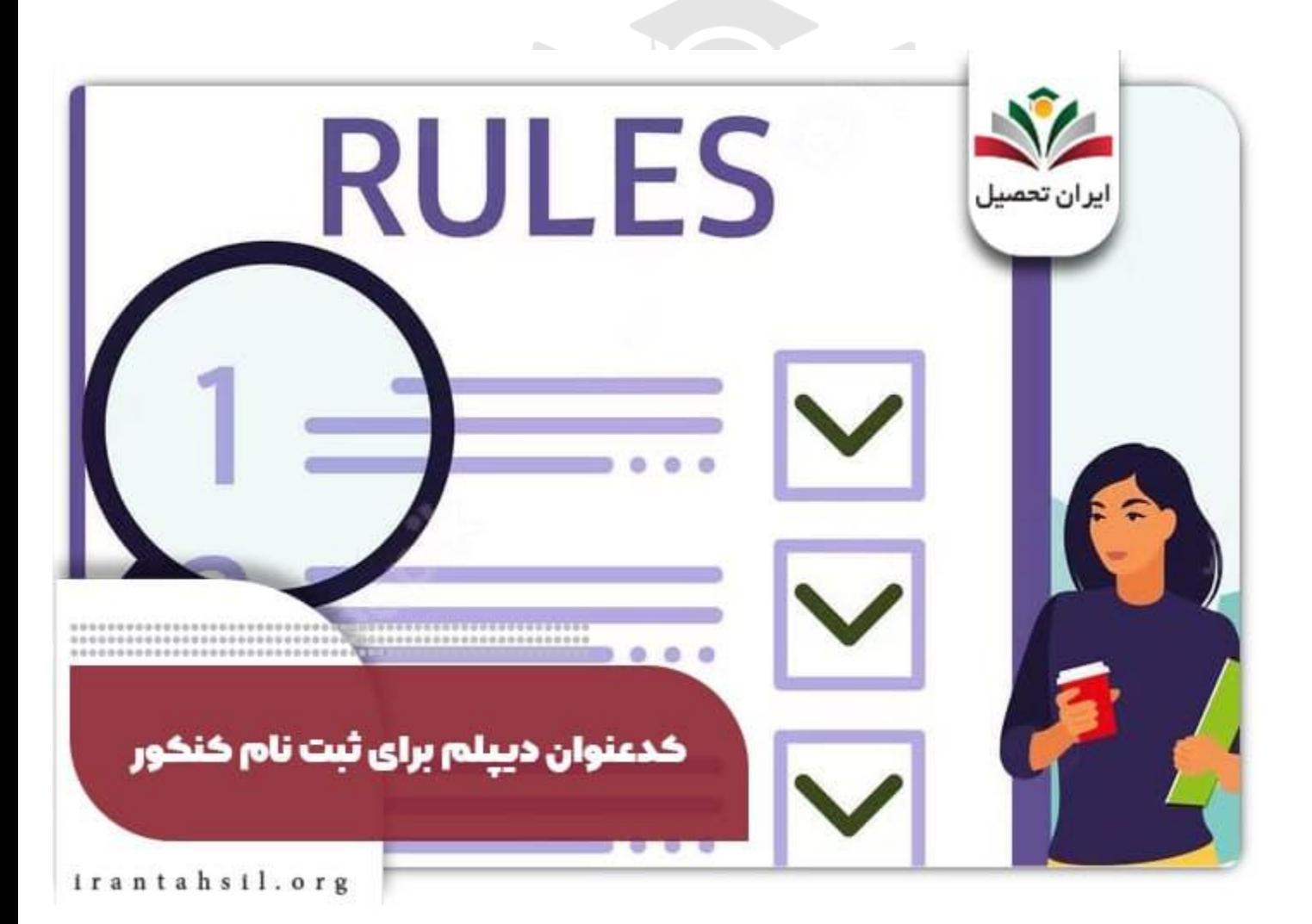

9099070107 irantahsil\_moshaver

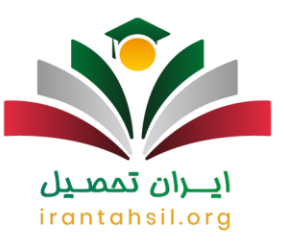

## کد پیگیری 12 رقمی سهمیه برای ثبت نام کنکور

افرادی که سهمیه ایثارگری دارند می توانند این کد را از پادگان ها، حوزه های بسیج و به طور کلی هر جایی که پرونده رزمنده، شهید، جانباز و ... در آن جا قرار دارد، بگیرند. البته برای دریافت کد سپاه و ارتش باید مراحل متفاوتی را طی کنید.

افرادی که دارای سهمیه رزمندگی و جانبازی هستند، این امکان را دارند که با دریافت کردن کد 12 رقمی و ثبت آن در فرم نام نویسی، از سهمیه آزمون استفاده کنند.

کد پیگیری 12 رقمی سهمیه را باید از پادگان ها، حوزه های بسیج و ارگان هایی که پرونده رزمنده، شهید، جانباز و ... در آنجا ثبت شده، دریافت کرد. کد پیگیری سهمیه 12 رقمی توسط حوزه های بسیج، پادگان ها به افراد اعطا می شود. اما مراحل دریافت نمودن کد پیگیری 12 رقمی سهمیه برای سپاه و ارتش متفاوت خواهد بود.

اگر افراد بخواهند کد پیگیری 12 رقمی سهمیه را از سازمان ارتش بگیرند، باید ابتدا به سایت آجا یا همان سامانه ارتش جمهوری اسالمی ایران مراجعه کرده و مراحل اخذ کد پیگیری 12 رقمی را انجام دهند.

توجه داشته باشید چنانچه در سال قبل کد 12 رقمی سهمیه را دریافت کرده باشید، نمی توانند مجدداً از همان کد برای دریافت کردن سهمیه کنکور سال جدید استفاده نمایید .

كد استان و بخش برای تعیین حوزه امتحانی ثبت نام کنکور

برای مشخص کردن حوزه امتحانی داوطلبان به کد استان و بخش احتیاج است. اگر این کد را اشتباه وارد کنید، حوزه شما ممکن است در شهر دیگر تعیین شود که مشکالت بعدی را به وجود خواهد آورد. برای دریافت آن نیز می توانید به دفترچه کنکور مراجعه کنید.

## كد وضعیت نظام وظیفه برای ثبت نام کنکور

داوطلبان مرد کنکور برای مشخص کردن وضعیت نظام وظیفه خود به این کد نیاز دارند. اگر این کد اشتباه وارد شود، قبولی در کنکور ممکن است لغو شود، پس در وارد کردن آن نیاز به دقت فراوان است. این کد نیز در دقترچه ثبت می شود و مشخص کننده حالت های زیر است:

- داوطلب دارای کارت پايان خدمت می باشد.
	- داوطلب کارت معافيت دائم هوشمند دارد.
- داوطلب برگه هولوگرام معافيت موقت بدون غيبت حاوی اعتبار دارد.

فهرست کد وضعيت نظام وظيفه

در صورتی که هر گونه پیشنهاد ، انتقاد یا شکایتی از نحوه عملکرد مجموعه دارید، می توانید از طریق ایمیل info@irantahsil.org با ما در ارتباط باشید.

90990YQM0Y irantahsil moshaver

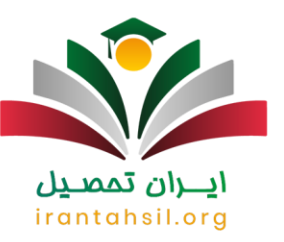

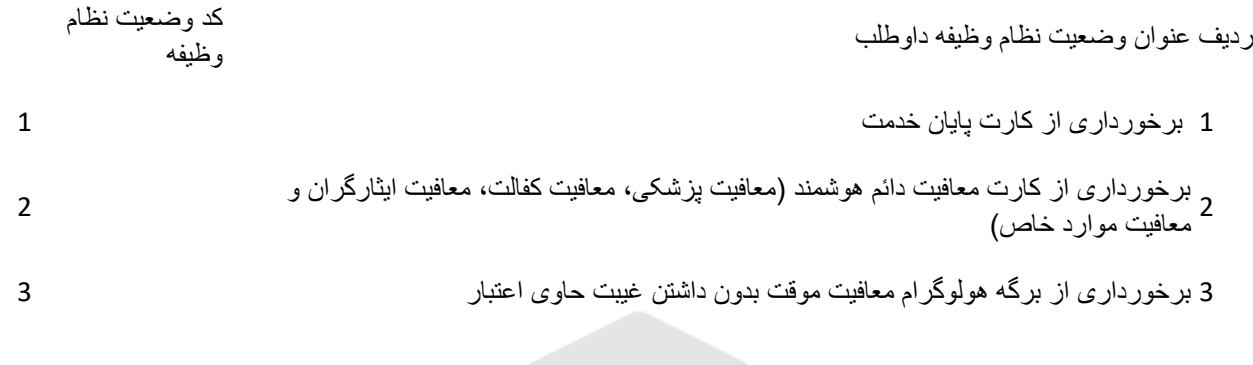

برای اطالع از عواقب [اشتباه زدن کد نظام وظیفه برای ثبت نام کنکور](https://irantahsil.org/%d8%a7%d8%b4%d8%aa%d8%a8%d8%a7%d9%87-%d8%b2%d8%af%d9%86-%da%a9%d8%af-%d9%86%d8%b8%d8%a7%d9%85-%d9%88%d8%b8%db%8c%d9%81%d9%87-%d8%af%d8%b1-%d8%ab%d8%a8%d8%aa-%d9%86%d8%a7%d9%85-%da%a9%d9%86%da%a9%d9%88/) کلیک کنید.

# ايـــران تممىـيل irantahsil.org

در صورتی که هر گونه پیشنهاد ، انتقاد یا شکایتی از نحوه عملکرد مجموعه دارید، می توانید از طریق ایمیل info@irantahsil.org با ما در ارتباط باشید.

**A**.AAY.OP.P  $\mathbf{C}$ irantahsil\_moshaver

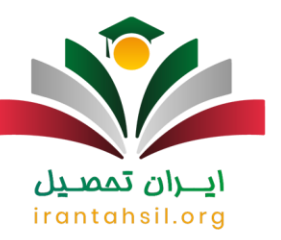

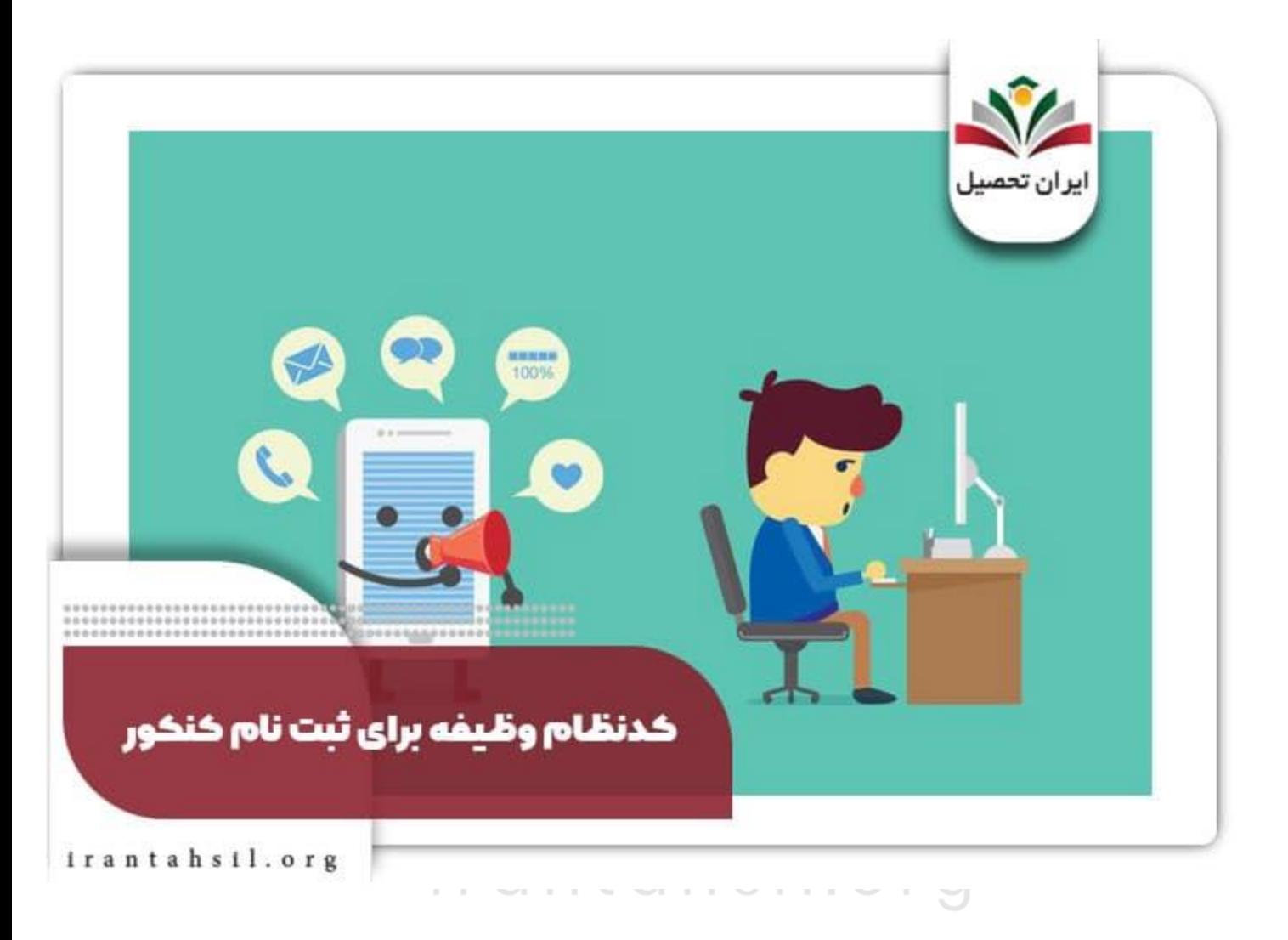

### کد تایید پیامک شده کنکور

برخی داوطلبان سوال دارند که کد تایید پیامک شده در ثبت نام کنکور چیست؟ متقاضیان شرکت در کنکور سراسری، هنگام خرید کارت ثبت نام در آزمون، یک کد تایید پیامک ثبت نام آزمون که در واقع یک کد 4 رقمی با شماره سریال 12 رقمی است را از طریق پیام کوتاه دریافت خواهند کرد .

> در صورتی که هر گونه پیشنهاد ، انتقاد یا شکایتی از نحوه عملکرد مجموعه دارید، می توانید از طریق ایمیل info@irantahsil.org با ما در ارتباط باشید.

90990YQP0Y  $\mathbf{C}$ irantahsil\_moshaver

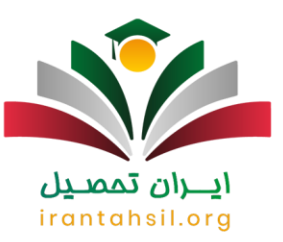

متقاضیان باید در بند آخر فرم ثبت نام کنکور سراسری این کد ۴ رقمی را در فرم درج کنند. اگر این کد را درج نکنید، فرایند ثبت نام شما تکمیل نمی شود. پس از دریافت نمودن شماره پرونده 7 رقمی و کد پیگیری 16 رقمی، فرایند نام نویسی با موفقیت به پایان می رسد .

چنانچه همه مراحل ثبت نام شما در سایت سنجش با موفقیت به اتمام برسد، برایتان این کد پیامک می شود و می توانید نسبت به اتمام فرایند ثبت نام خود اطمینان یابید. الزم به ذکر است این کد شامل کد پیگیری ثبت نام، شماره داوطلبی و دیگر اطالعات ثبت نامی خواهد بود. بهتر است این کدها را نزد خود نگاه دارید، چرا که ممکن است در مراحل بعدی به آن ها نیاز داشته باشید.

بر ای اطلاع از زمان [ثبت نام مجدد کنکور سراسری](https://irantahsil.org/%D8%AB%D8%A8%D8%AA-%D9%86%D8%A7%D9%85-%D9%85%D8%AC%D8%AF%D8%AF-%DA%A9%D9%86%DA%A9%D9%88%D8%B1-%D8%B3%D8%B1%D8%A7%D8%B3%D8%B1%DB%8C/) بر روی لینک کلیک کنید .

خالصه مطلب

سعی کردیم در این مطلب به بررسی تمامی کدهای مورد نیاز در ثبت نام کنکور بپردازیم و همچنین به این بسیاری از داوطلبان که **کد استان برای ثبت نام کنکور** چیست؟ پاسخ دادیم. وارد کردن کدها نیاز به دقت فراوان دارد و همچنین بهتر است قبل از ثبت نام کنکور در مورد کدهای مورد نیاز اطالعات الزم را بدست آورید .

در این مقاله همچنین به این پرسش داوطلبان که کد تایید پیامک شده در ثبت نام کنکور چیست؟ پاسخ دادیم. در صورتی که پس از مطالعه این مطلب نیاز به اطالعات بیشتری در رابطه با کدهای مورد نیاز کنکور داشتید، می توانید با همکاران ما در مجموعه ایران تحصیل از طریق شماره 9099075307 در تماس باشید تا شما را در این زمینه راهنمایی نمایند و چنانچه برای آمادگی جهت شرکت در آزمون سراسری نیازمند دریافت مشاوره هستید، مشاوران خبره این مجموعه در این مسیر شما را یاری خواهند کرد.

َبرای دانلود پی دی اف مقاله کلیک کنید.

irantahsil.org

در صورتی که هر گونه پیشنهاد ، انتقاد یا شکایتی از نحوه عملکرد مجموعه دارید، می توانید از طریق ایمیل info@irantahsil.org با ما در ارتباط باشید.

9099070107 irantahsil moshaver